# Multivariate Statistics in Ecology and Quantitative Genetics **10. Quantitative Traits Loci (QTL) Mapping**

#### Dirk Metzler & Martin Hutzenthaler

[http://evol.bio.lmu.de/\\_statgen](http://evol.bio.lmu.de/_statgen)

1. June 2010

**KORKARA KERKER DAGA** 

## **Contents**

#### **[Introduction](#page-3-0)**

[Crossing Schemes](#page-4-0) [QTL model assumptions](#page-8-0)

K ロ ▶ K @ ▶ K 할 ▶ K 할 ▶ | 할 | K 9 Q Q

#### [Single-QTL analysis](#page-12-0)

[LOD score](#page-13-0) [Interval mapping](#page-18-0)

More than one OTI

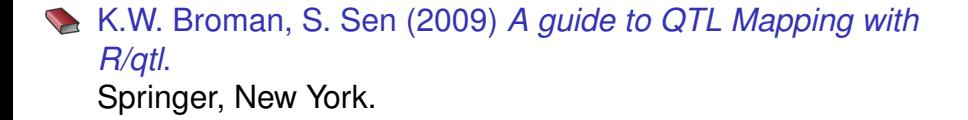

K ロ ▶ K @ ▶ K 할 ▶ K 할 ▶ 이 할 → 9 Q Q\*

**Introduction** 

K ロ > K 個 > K 差 > K 差 > → 差 → の Q Q →

## **Contents**

## **[Introduction](#page-3-0)**

[Crossing Schemes](#page-4-0) [QTL model assumptions](#page-8-0)

#### [Single-QTL analysis](#page-12-0)

[LOD score](#page-13-0) [Interval mapping](#page-18-0)

<span id="page-3-0"></span>More than one OTL

K ロ > K 個 > K 差 > K 差 > → 差 → の Q Q →

## **Contents**

### **[Introduction](#page-3-0)** [Crossing Schemes](#page-4-0) [QTL model assumptions](#page-8-0)

[Single-QTL analysis](#page-12-0) [LOD score](#page-13-0) [Interval mapping](#page-18-0)

<span id="page-4-0"></span>More than one OTL

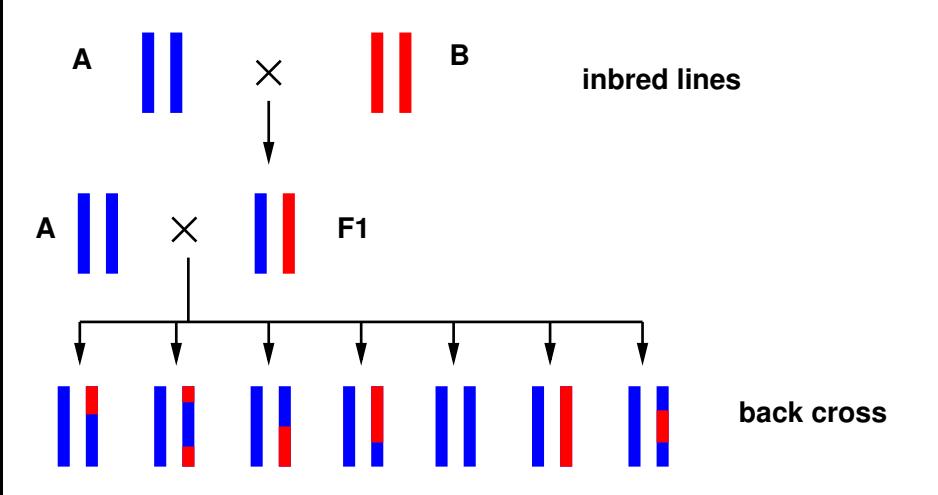

K ロ ▶ K 個 ▶ K 로 ▶ K 로 ▶ 『로 → 9 Q @

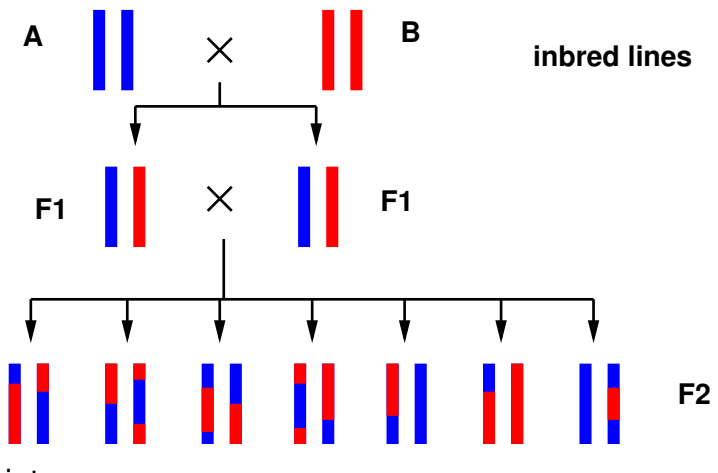

intercrosses

K ロ X x 何 X x ミ X x ミ X ミ → つ Q Q →

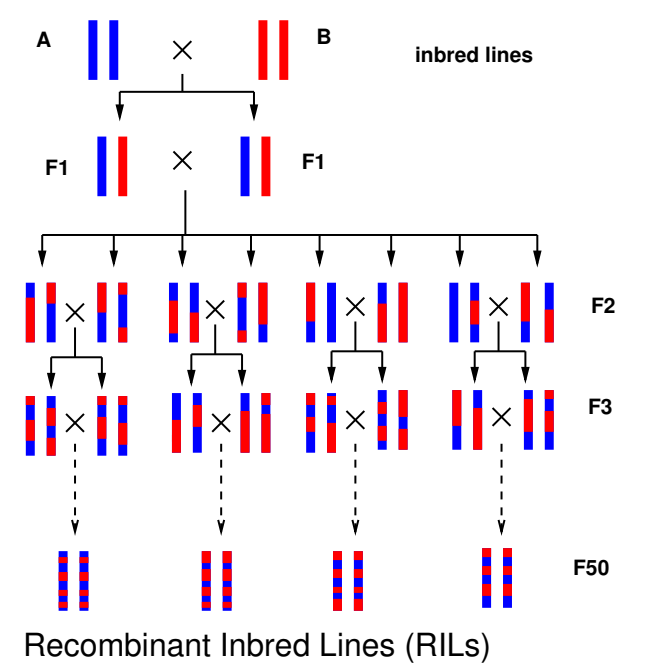

Introduction QTL model assumptions

K ロ > K 個 > K 差 > K 差 > → 差 → の Q Q →

## **Contents**

#### **[Introduction](#page-3-0)** [Crossing Schemes](#page-4-0) [QTL model assumptions](#page-8-0)

#### [Single-QTL analysis](#page-12-0)

[LOD score](#page-13-0) [Interval mapping](#page-18-0)

### <span id="page-8-0"></span>More than one OTL

Assume that *p* sites have an influence on the quantitative trait *y* of interest and denote an individual's genotype at these sites by  $g = (g_1, g_2, \ldots, g_p)$ 

$$
\mu_g := \mathbb{E}(y|g)
$$
  
\n
$$
\sigma_g^2 := \text{var}(y|g)
$$
  
\nwe assume:  $y|g \sim \mathcal{N}(\mu_g, \sigma_g^2)$   
\nadditive model:  $\mu_g = \mu + \sum_{j=1}^p z_j \cdot \Delta_j$ ,

whereas  $z_j$  is 0 or 1 according to the genotype of  $g_j$ , and  $\Delta_j$  is the effect of the QTL at position *j*.

**KORK ERKER ADAM ADA** 

**KOD KOD KED KED E VAN** 

In a strict sense, *epistasis* means that the effect of a mutation can be masked by a mutation at a different loci.

However, in the context of QTL mapping, the word epistasis if often used to express that there is a non-additive interaction between two loci.

In a strict sense, *epistasis* means that the effect of a mutation can be masked by a mutation at a different loci.

However, in the context of QTL mapping, the word epistasis if often used to express that there is a non-additive interaction between two loci.

Main problem: We do not know where the QTLs are. We only have genetic markers to determine for several sites whether the stem from A or B.

**KORK ERKER ADAM ADA** 

Single-QTL analysis

K ロ > K 個 > K 差 > K 差 > → 差 → の Q Q →

## **Contents**

[Introduction](#page-3-0) [Crossing Schemes](#page-4-0) [QTL model assumptions](#page-8-0)

#### [Single-QTL analysis](#page-12-0)

[LOD score](#page-13-0) [Interval mapping](#page-18-0)

### <span id="page-12-0"></span>More than one OTL

K ロ > K 個 > K 差 > K 差 > → 差 → の Q Q →

## **Contents**

[Introduction](#page-3-0) [Crossing Schemes](#page-4-0) [QTL model assumptions](#page-8-0)

### [Single-QTL analysis](#page-12-0) [LOD score](#page-13-0) [Interval mapping](#page-18-0)

<span id="page-13-0"></span>More than one OTL

### Assume a backcross experiment with *n* F2 individuals Let  $y = (y_1, \ldots, y_n)$  be their phenotypes for the trait of interest.

K ロ ▶ K @ ▶ K 할 ▶ K 할 ▶ 이 할 → 9 Q Q\*

Null hypothesis  $H_0$ : no QTL Residual sum of squares under  $H_0$ :

$$
\text{RSS}_0 = \sum_{i=1}^n (y_i - \bar{y})^2
$$

Very simple alternative *H*1: single QTL at marker position *i*

$$
y_i | g_i \sim \mathcal{N}(\mu_{g_i}, \sigma^2)
$$

Likelihood function:

$$
L_1(\mu_{AA}, \mu_{AB}, \sigma^2) = \Pr(y|\text{QTL marker}, \mu_{AA}, \mu_{AB}, \sigma^2) = \Pi_{i=1}^n \phi(y_i; \mu_{g_i}, \sigma^2),
$$

whereas  $\phi$  is the density of the normal distribution.

The maximal likelihood under  $H_1$  is  $\text{RSS}_1^{-n/2}$ , with

$$
RSS1 = \sum_{i=1}^{n} (y_i - \widehat{\mu_{g_i}})^2.
$$

The LOD score is the log<sub>10</sub> of the likelihood ratio of  $H_1$  and  $H_0$ :

$$
\mathsf{LOD} = \frac{n}{2} \log_{10} \left( \frac{\mathrm{RSS}_0}{\mathrm{RSS}_1} \right)
$$

The LOD score is traditionally used in QTL mapping. However, it is equivalent to the classical anova *F*-statistic:

$$
F = \frac{(RSS_0 - RSS_1)/df}{RSS_1/(n - df - 1)} = (10^{2 \cdot LOD/n} - 1) \cdot \frac{n - df - 1}{df}
$$

$$
LOD = \frac{n}{2} \log_{10} \left( \frac{F \cdot df}{n - df + 1} + 1 \right)
$$

So, if the marker positions are our our candidates for the QTLs we just perform anovas.

**KORK ERKER ADAM ADA** 

K ロ > K 個 > K 差 > K 差 > → 差 → の Q Q →

## **Contents**

[Introduction](#page-3-0) [Crossing Schemes](#page-4-0) [QTL model assumptions](#page-8-0)

### [Single-QTL analysis](#page-12-0) [LOD score](#page-13-0) [Interval mapping](#page-18-0)

### <span id="page-18-0"></span>More than one OTL

 $\triangleright$  The QTLs may be between the marker positions, and their genotypes can only be estimated from the markers.

- $\triangleright$  The QTLs may be between the marker positions, and their genotypes can only be estimated from the markers.
- In Let  $M_i$  be the multipoint marker genotype and  $g_i$  be the QTL genotype of individual *i*, and

$$
p_{ij}:=\Pr(g_i=j|M_i).
$$

**KOD KARD KED KED BE YOUR** 

(Computation uses recombination rates.)

- $\triangleright$  The QTLs may be between the marker positions, and their genotypes can only be estimated from the markers.
- $\triangleright$  Let *M<sub>i</sub>* be the multipoint marker genotype and  $g_i$  be the QTL genotype of individual *i*, and

$$
p_{ij}:=\Pr(g_i=j|M_i).
$$

(Computation uses recombination rates.)

 $\triangleright$  Probability density of an individual's phenotype is a mixture of normal distribution densities:

$$
\sum_j p_{ij} \cdot \phi(y_i; \mu_j, \sigma^2)
$$

**KOD KARD KED KED BE YOUR** 

EM algorithm for ML-estimation of  $\mu_j$  and  $\sigma$ Start with initial estimates  $\mu^{(\mathbf{0})}_i$  $j^{(0)}_j$  and  $\sigma^{(0)}$  and iterate the following steps for  $s = 1, \ldots, N$ :

E-step

$$
w_{ij}^{(s)} := Pr(g_i = j | M_i, y_i, \mu_j^{(s-1)}, \sigma^{(s-1)})
$$
  
= 
$$
\frac{p_{ij} \phi(y_i; \mu_j^{(s-1)}, \sigma^{(s-1)})}{\sum_k p_{ik} \phi(y_i; \mu_k^{(s-1)}, \sigma^{(s-1)})}
$$

M-step

$$
\mu_j^{(s)} := \sum_j w_{ij}^{(s)} y_i / \sum_j w_{ij}^{(s)}
$$
  

$$
\sigma^{(s)} := \sqrt{\sum_{ij} w_{ij}^{(s)} (y_i - \mu_j^{(s)})^2 / n}
$$

**KOD KARD KED KED BE YOUR** 

The aim of the EM algorithm is that  $\mu^{(\mathbf{s})}_i$  $j^{(s)}_j$  and  $\sigma^{(s)}$  converge against the ML estimators  $\hat{\mu}$  and  $\hat{\sigma}$ .

K ロ X x 4 D X X 원 X X 원 X 원 X 2 D X Q Q

The aim of the EM algorithm is that  $\mu^{(\mathbf{s})}_i$  $j^{(s)}_j$  and  $\sigma^{(s)}$  converge against the ML estimators  $\hat{\mu}$  and  $\hat{\sigma}$ .

Then, the LOD score can be computed:

$$
LOD = \log_{10}\left(\frac{\Pi_i \sum_j p_{ij} \phi(y_i; \hat{\mu}_j, \hat{\sigma}^2)}{\Pi_i \phi(y_i; \hat{\mu}_0, \hat{\sigma}_0^2}\right)
$$

K ロ X x 4 D X X 원 X X 원 X 원 X 2 D X Q Q

Sometimes EM can be very slow. *Haley-Knott (HK) regression* is a fast approximation: For each point *i* on the grid calculate  $p_{ij} = Pr(g_i = j|M_i)$  and estimate  $\mu_i$  and  $\sigma$  by fitting a linear model

$$
y_i|M_i \sim \mathcal{N}\left(\sum_j p_{ij}\mu_j, \sigma^2\right)
$$

K ロ X x 4 D X X 원 X X 원 X 원 X 2 D X Q Q

Sometimes EM can be very slow. *Haley-Knott (HK) regression* is a fast approximation: For each point *i* on the grid calculate  $p_{ij} = Pr(g_i = j|M_i)$  and estimate  $\mu_i$  and  $\sigma$  by fitting a linear model

$$
y_i|M_i \sim \mathcal{N}\left(\sum_j p_{ij}\mu_j, \sigma^2\right)
$$

Extended Haley-Knott (EHK) regression: Takes into account that  $p_{ij}$  and  $\mu_i$  have an influence on the variance:

$$
y_i|M_i \sim \mathcal{N}\left(\sum_j p_{ij}\mu_j\ ,\ \sum_j p_{ij}\mu_j^2 - \left(\sum_j p_{ij}\mu_j\right)^2 + \sigma^2\right)
$$

**KORK ERKER ADAM ADA** 

Single-QTL analysis Interval mapping

K ロ ▶ K @ ▶ K 할 ▶ K 할 ▶ .. 할 .. 990

#### Which LOD scores are significant?

Single-OTL analysis Interval mapping

Which LOD scores are significant?

Assess this by a permutation test: shuffle the phenotype column.

K ロ ▶ K @ ▶ K 할 ▶ K 할 ▶ 이 할 → 9 Q Q\*

More than one OTL

K ロ > K 個 > K 差 > K 差 > → 差 → の Q Q →

## **Contents**

[Introduction](#page-3-0) [Crossing Schemes](#page-4-0) [QTL model assumptions](#page-8-0)

#### [Single-QTL analysis](#page-12-0) [LOD score](#page-13-0)

[Interval mapping](#page-18-0)

### <span id="page-29-0"></span>More than one OTI

More than one OTL

Composite Interval Mapping While searching for a QTL in one interval use other markers as proxies for nearby QTLs. Thus, markers are used as covariates. Specify maximal number of covariates and how far they should be away from the interval under examination.

two-QTL models search for interacting pairs of QTLs. Same methods like in 1-QTL model: EM, HK, EHK

multiple QTLs When candidate loci are found, fit regression models allowing for interactions and do variable selection.

**KORK ERKER ADAM ADA**